# Introduction to the R package **dplyr**

#### Stat 133 with Gaston Sanchez Creative Commons Attribution Share-Alike 4.0 International CC BY-SA

First contact with tabular data

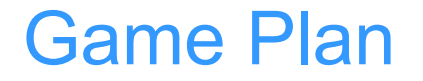

We'll use the R package **dplyr** to manipulate tables in a modern-syntactic way.

We'll be using a toy data table to illustrate dplyr concepts.

### Toy Data

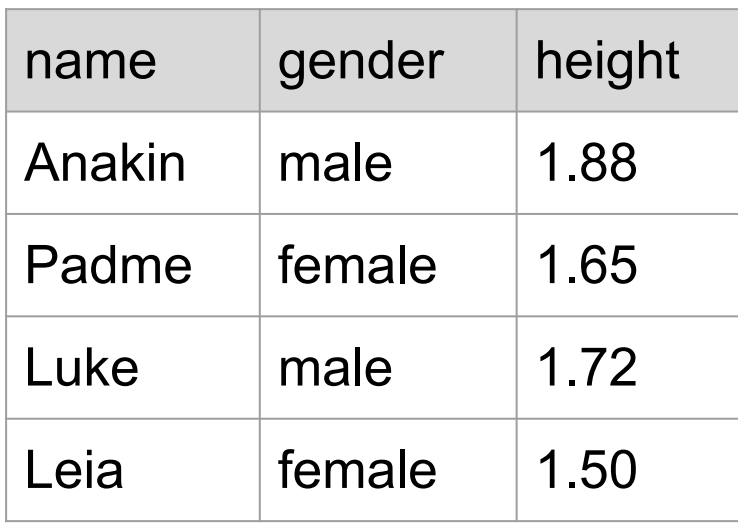

### Toy Data

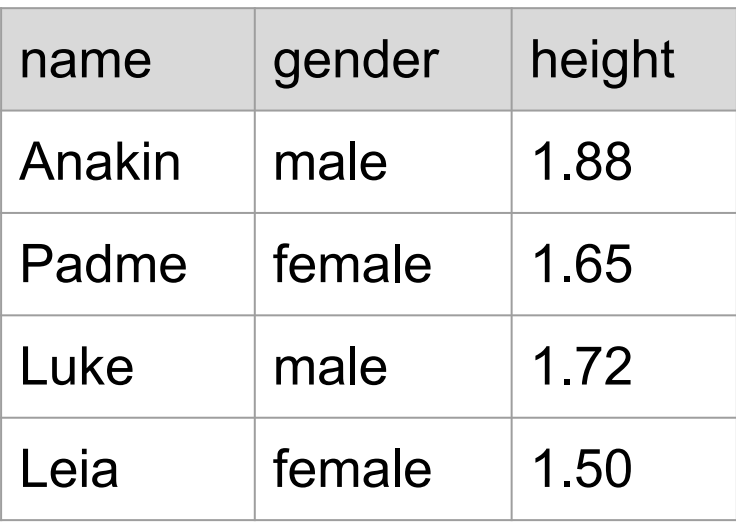

```
dat <- data.frame(
   name = c('Anakin', 'Padme', 'Luke', 'Leia'),
   gender = c('male', 'female', 'male', 'female'),
   height = c(1.88, 1.65, 1.72, 1.50)
)
```
### dplyr verbs

- filter
- select
- slice
- mutate
- group\_by
- arrange
- summarise

### Structure of dplyr verbs

- First argument is a data frame (or tibble)
- Subsequent arguments say what to do with data frame
- Always return a data frame (or tibble)
- Never modify in place

# filter

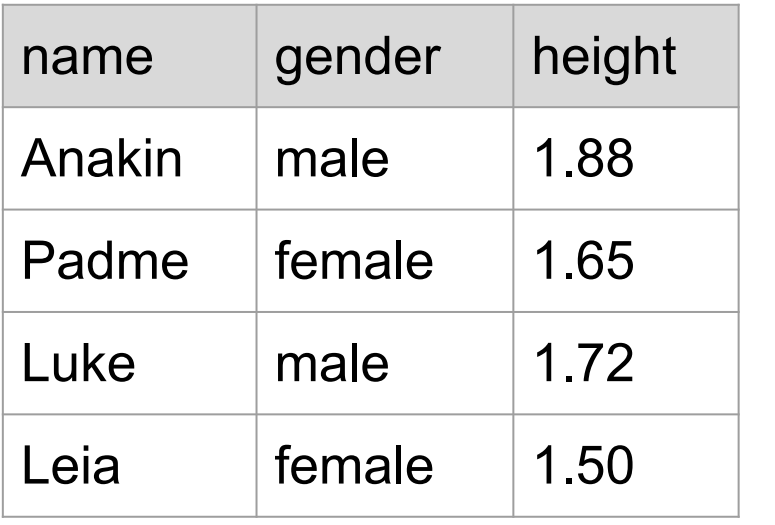

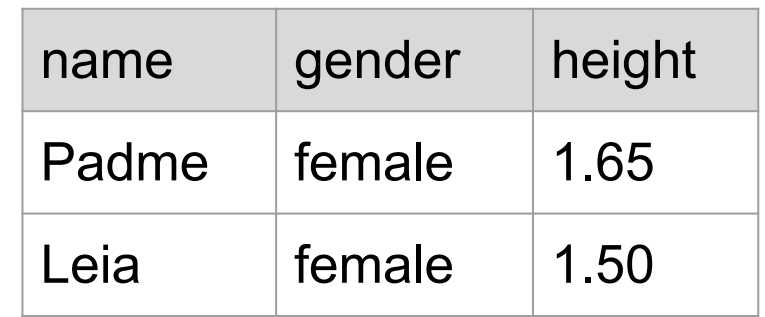

#### **filter(dat, gender == "female")**

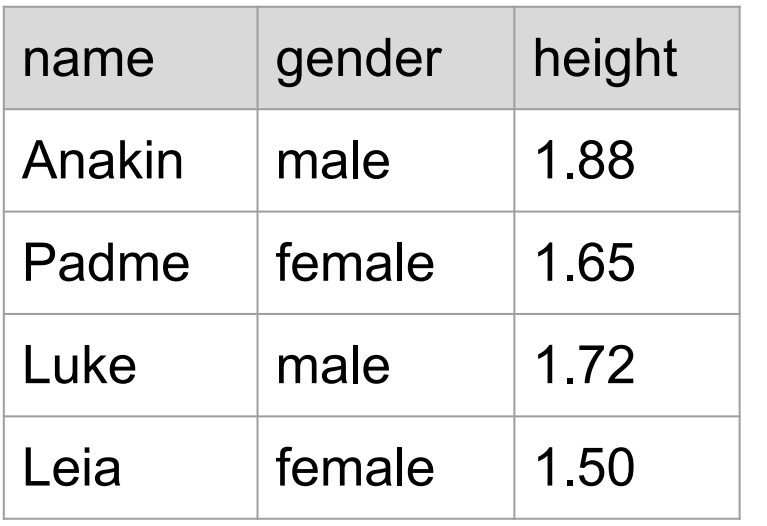

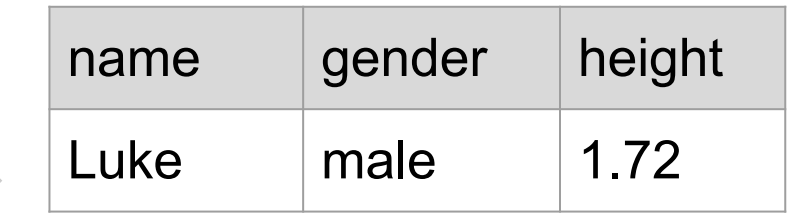

#### **filter(dat, name == "Luke")**

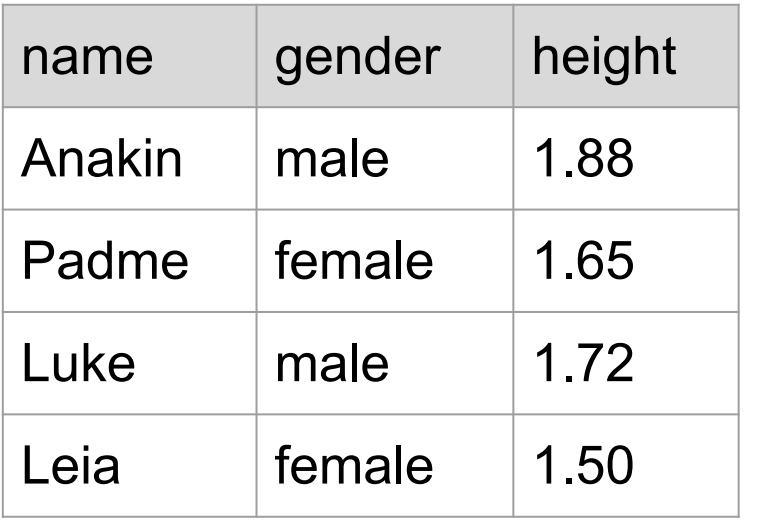

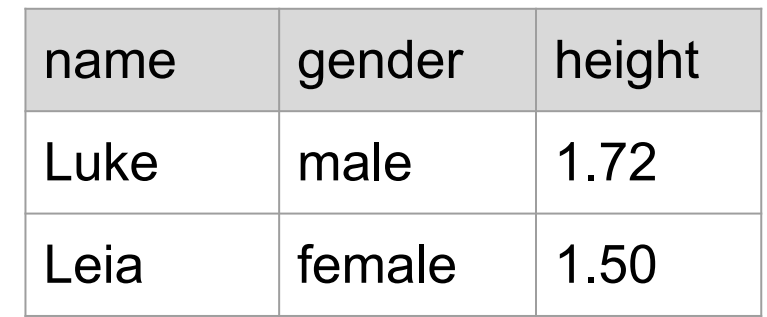

#### **filter(dat, name %in% c("Luke", "Leia"))**

**START** 

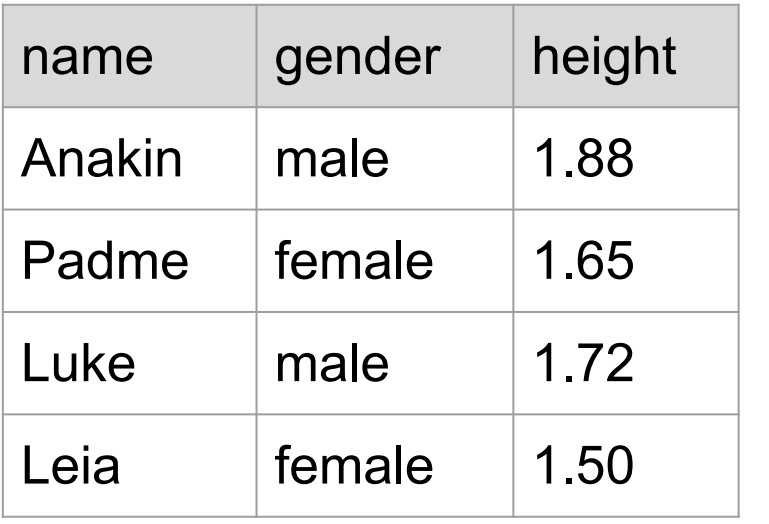

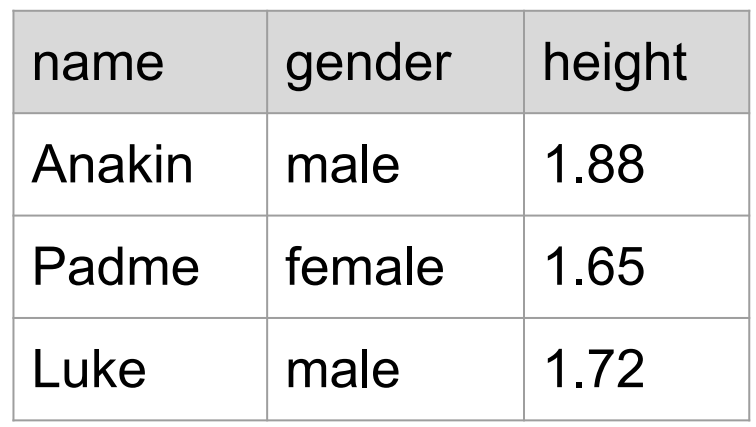

**filter(dat, name != "Leia")**

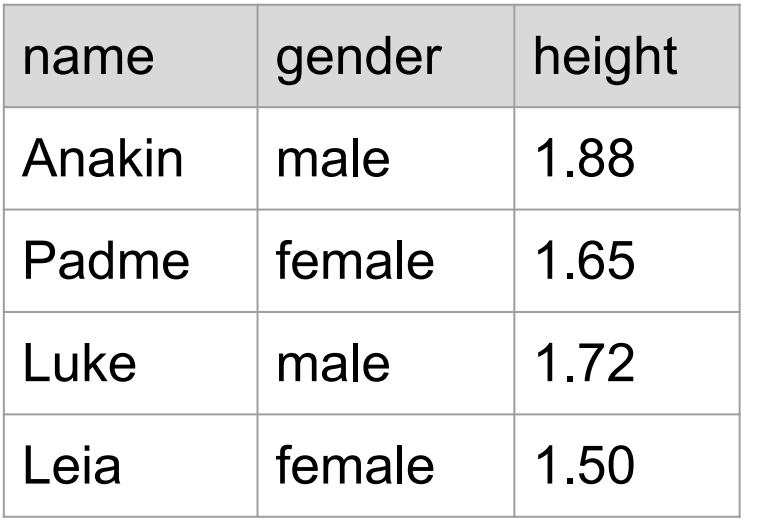

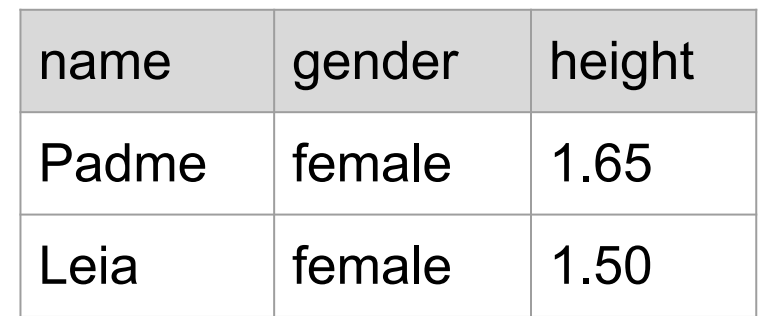

#### **filter(dat, height < 1.70)**

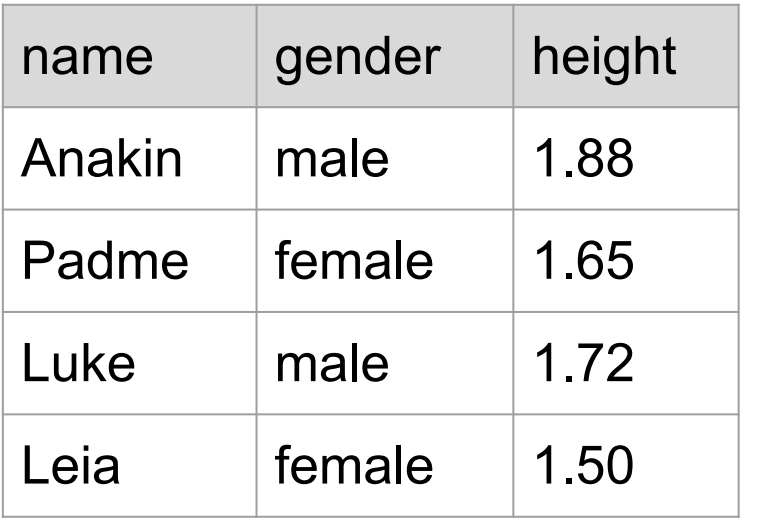

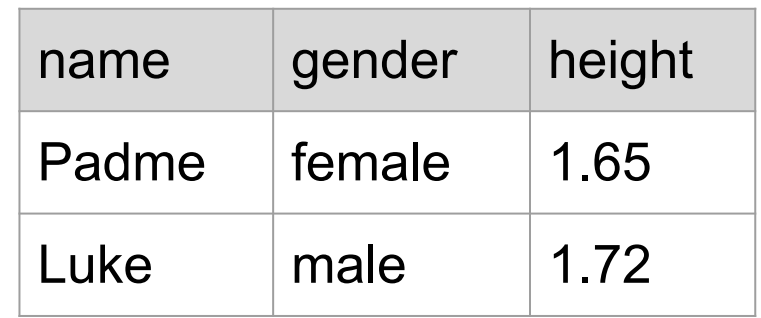

#### **filter(dat, height > 1.6 & height < 1.8)**

## select

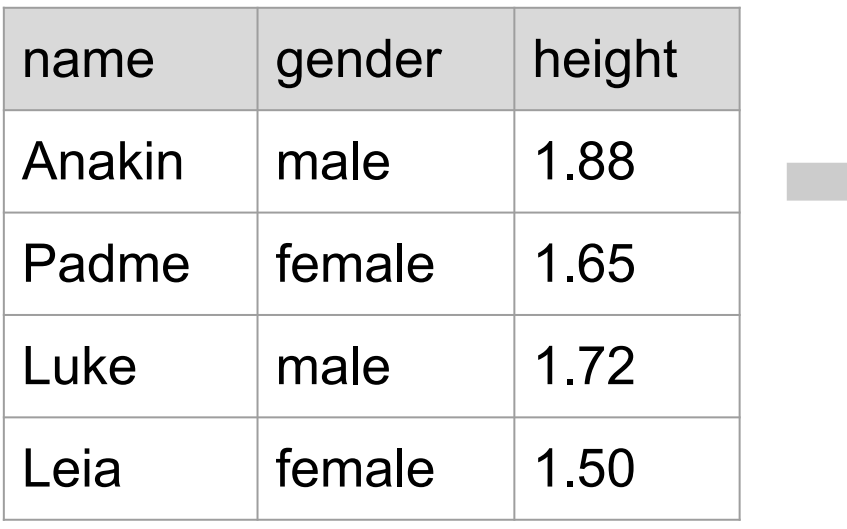

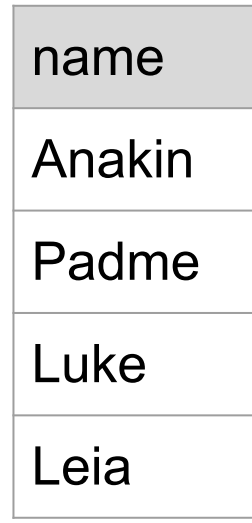

**select(dat, name)**

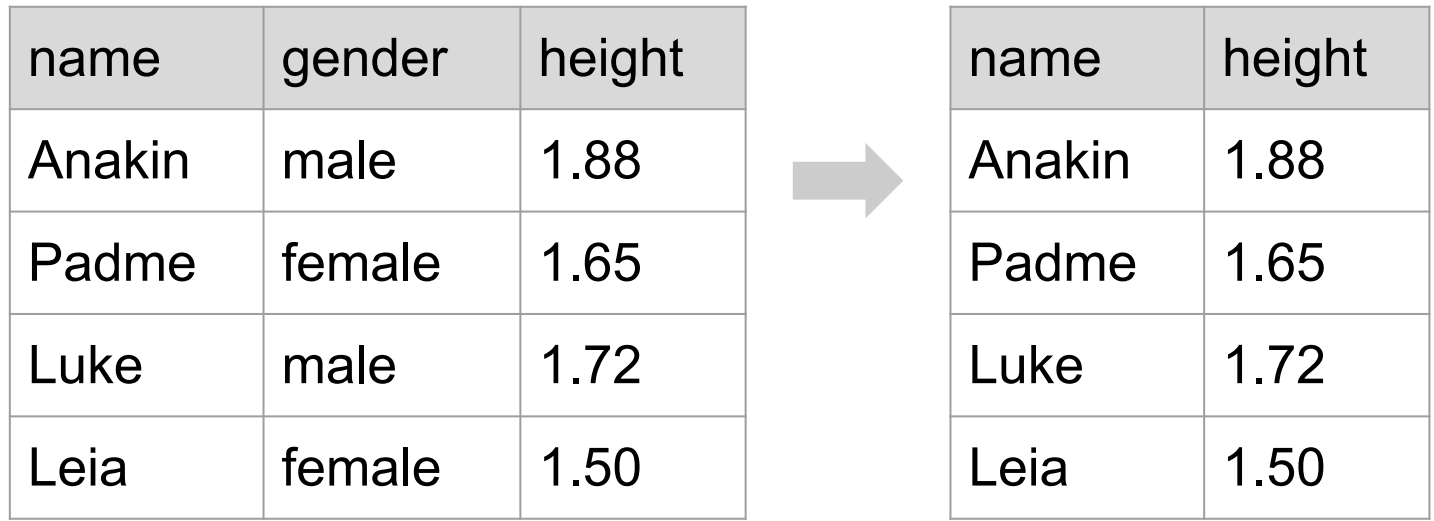

**select(dat, name, height)**

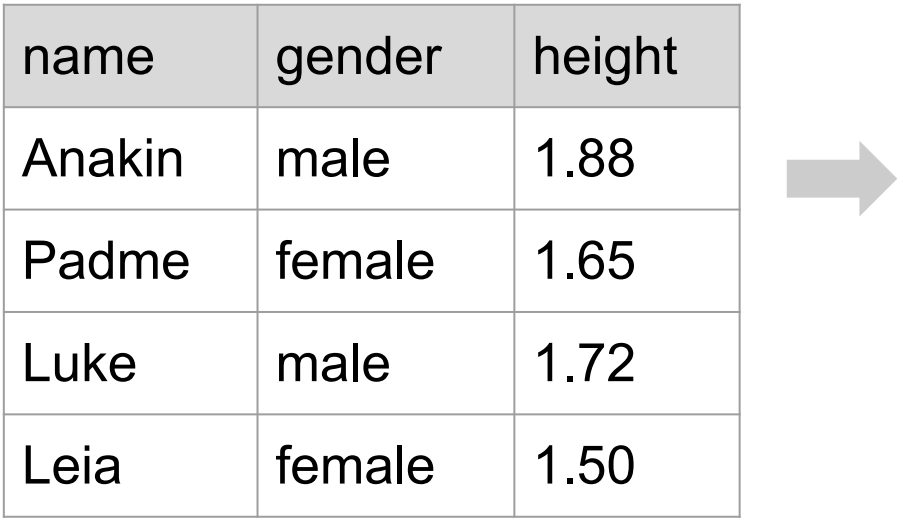

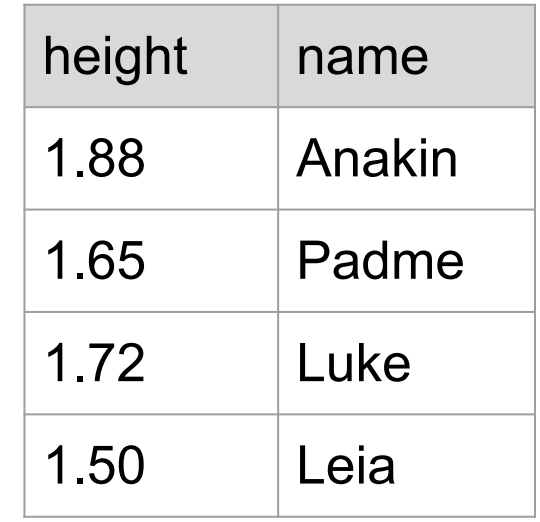

#### **select(dat, height, name)**

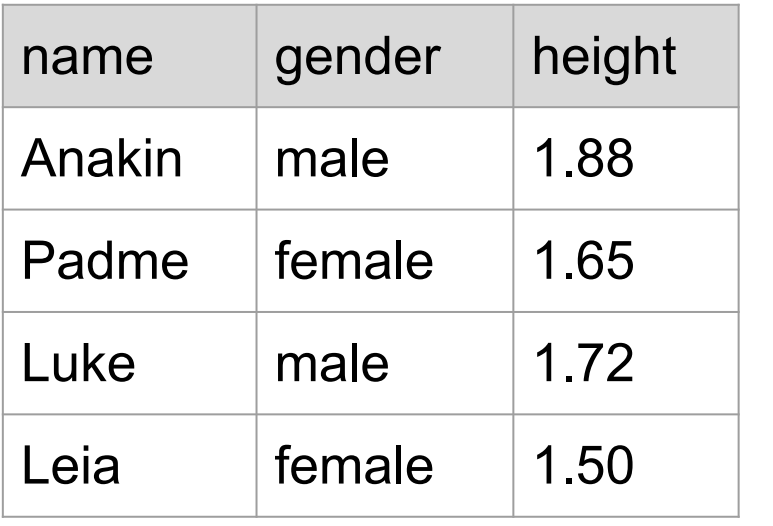

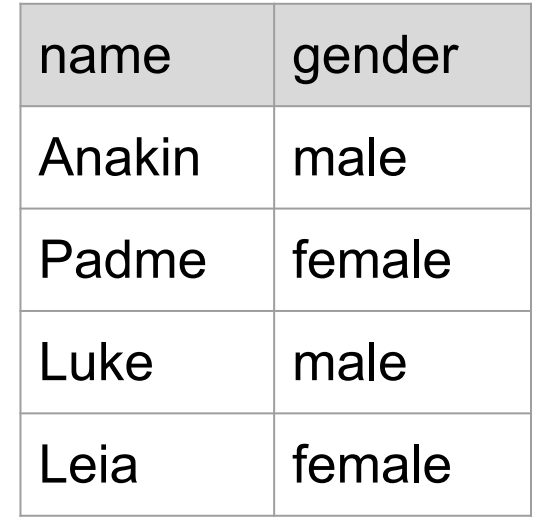

**select(dat, -height)**

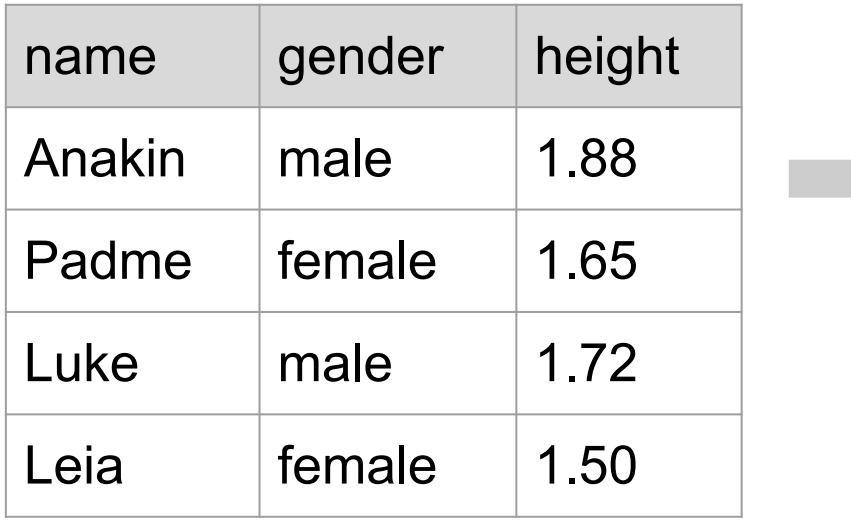

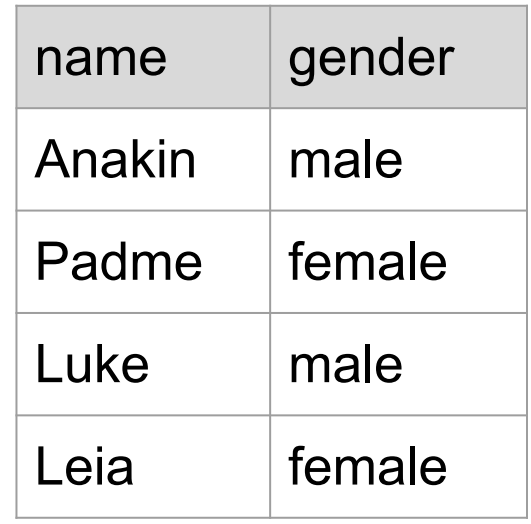

**select(dat, name:gender)**

# slice

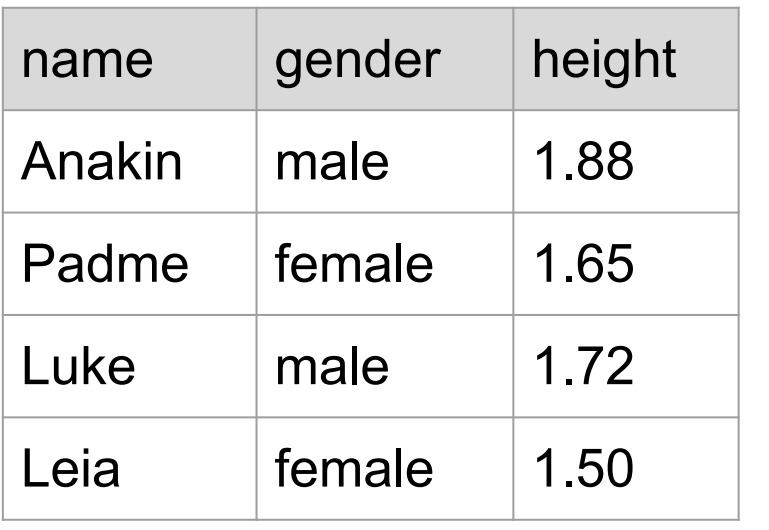

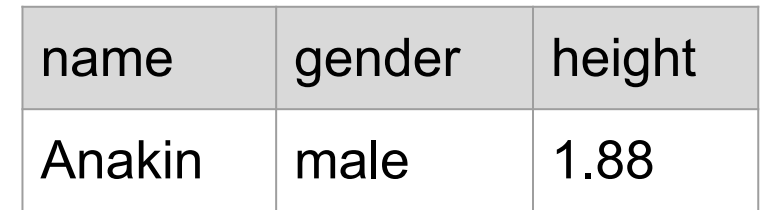

**slice(dat, 1)**

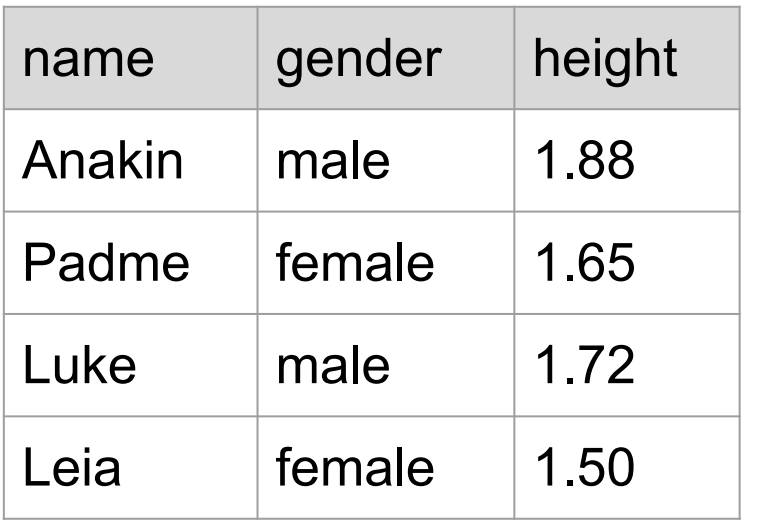

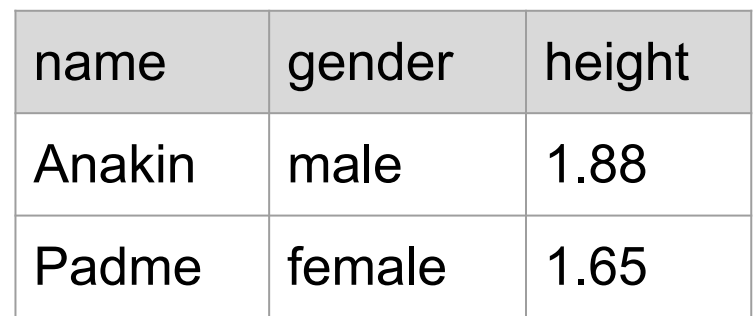

**slice(dat, 1:2)**

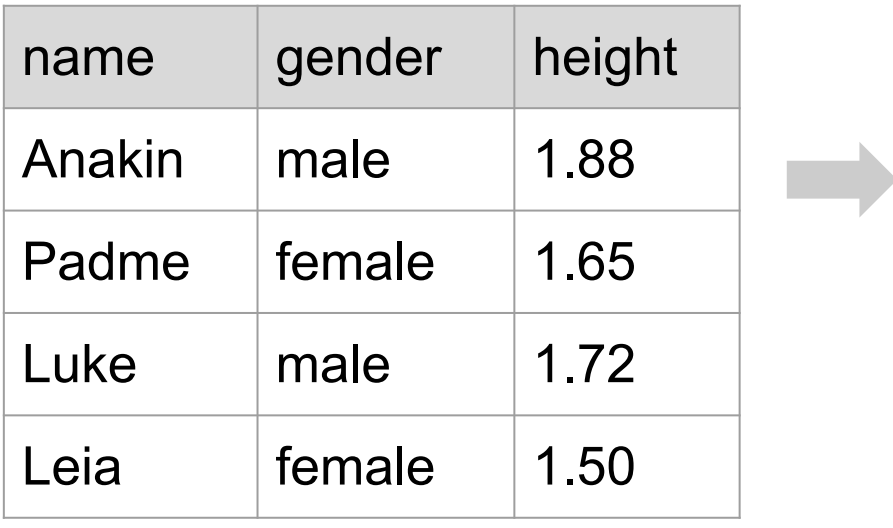

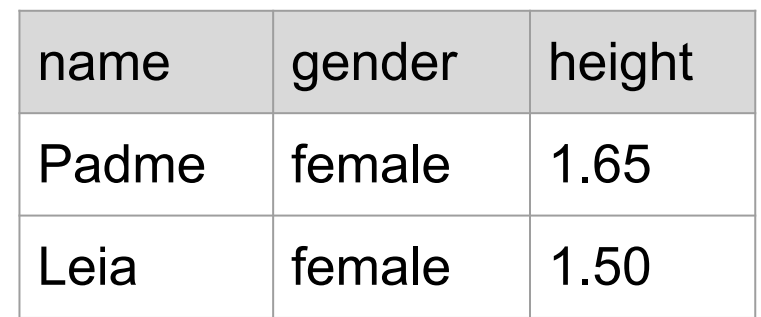

**slice(dat, c(2, 4))**

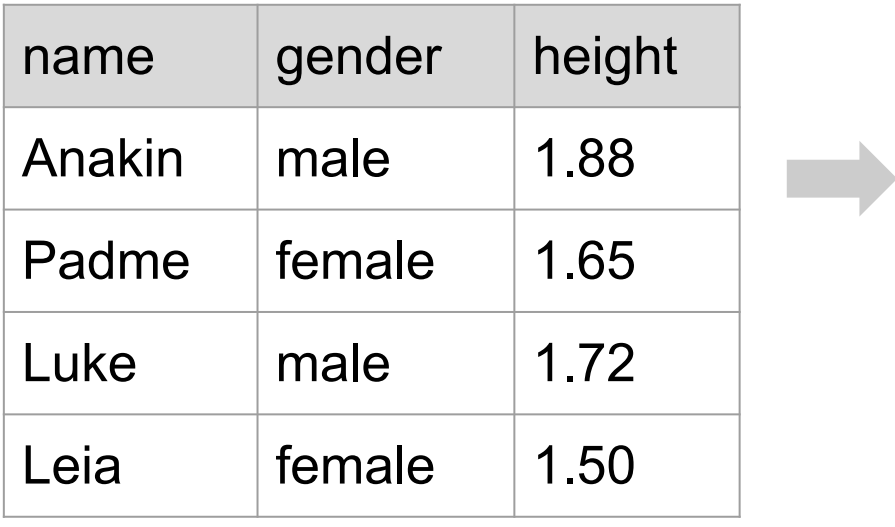

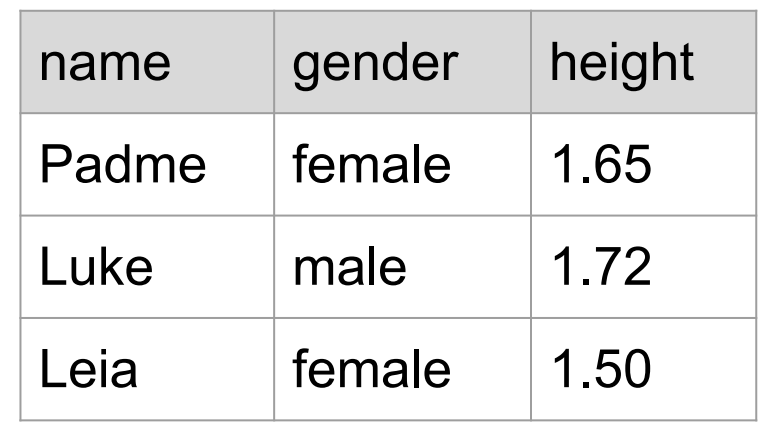

**slice(dat, -1)**

### arrange

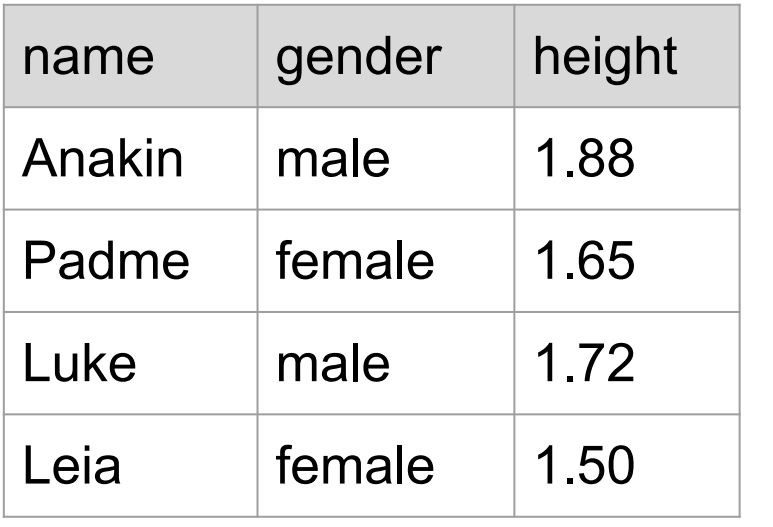

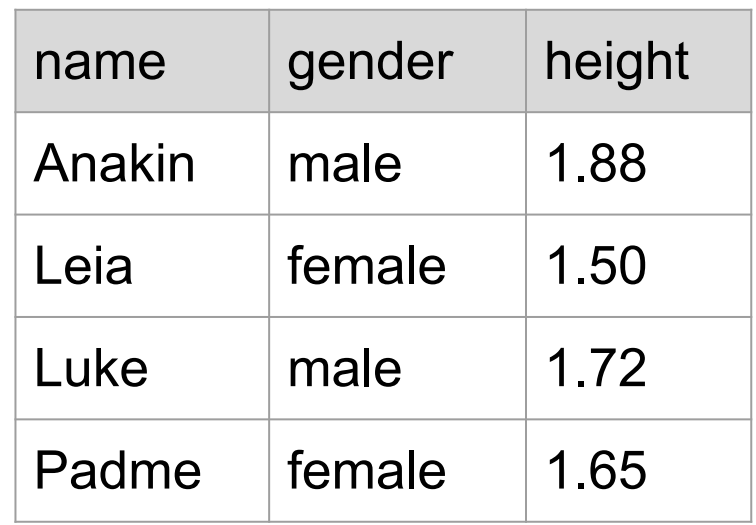

**arrange(dat, name)**

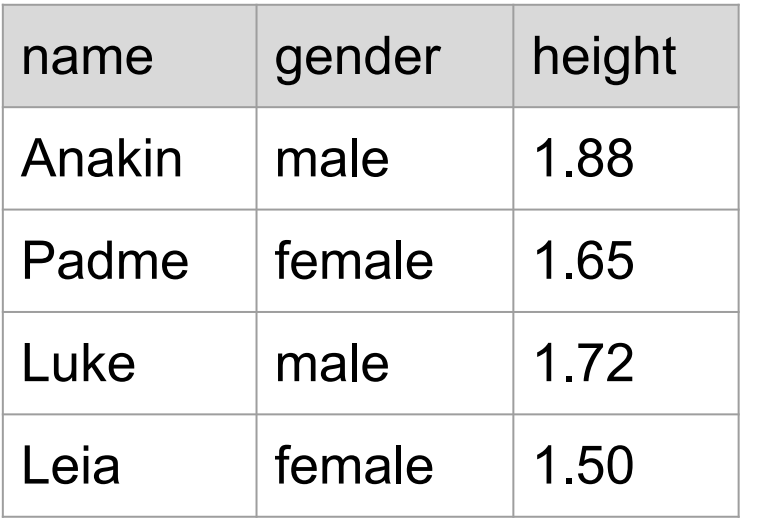

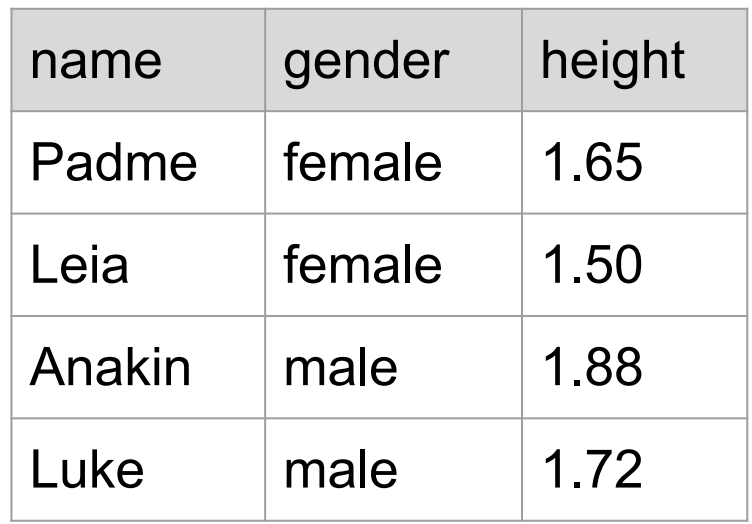

**arrange(dat, gender)**

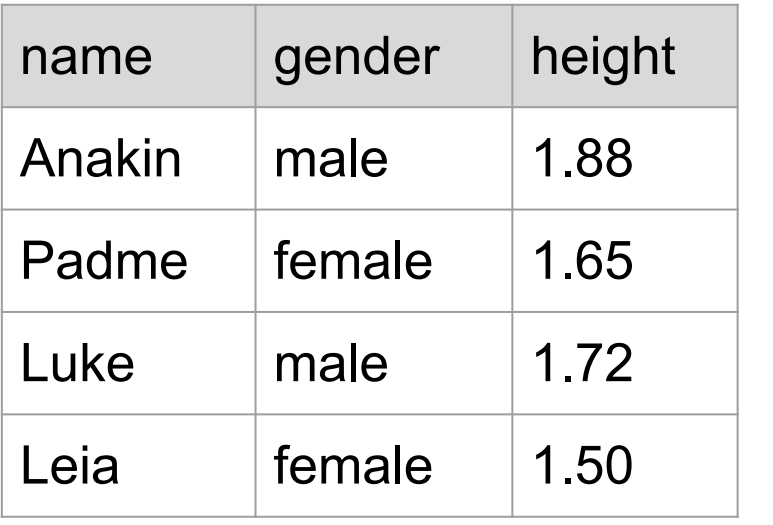

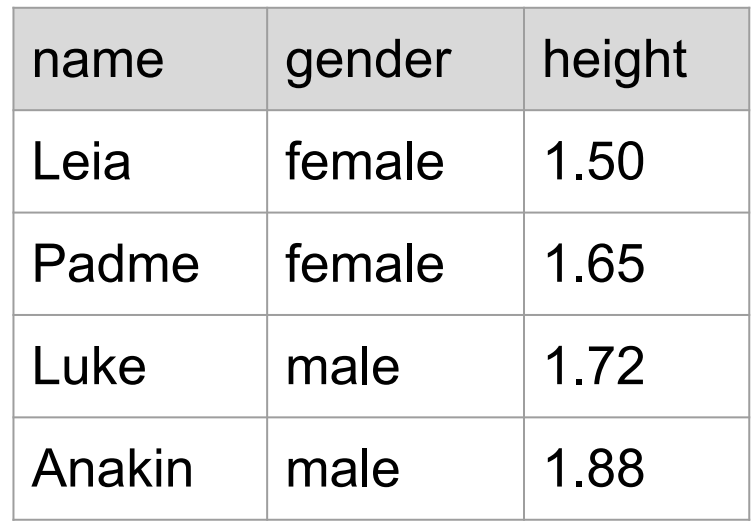

**arrange(dat, height)**

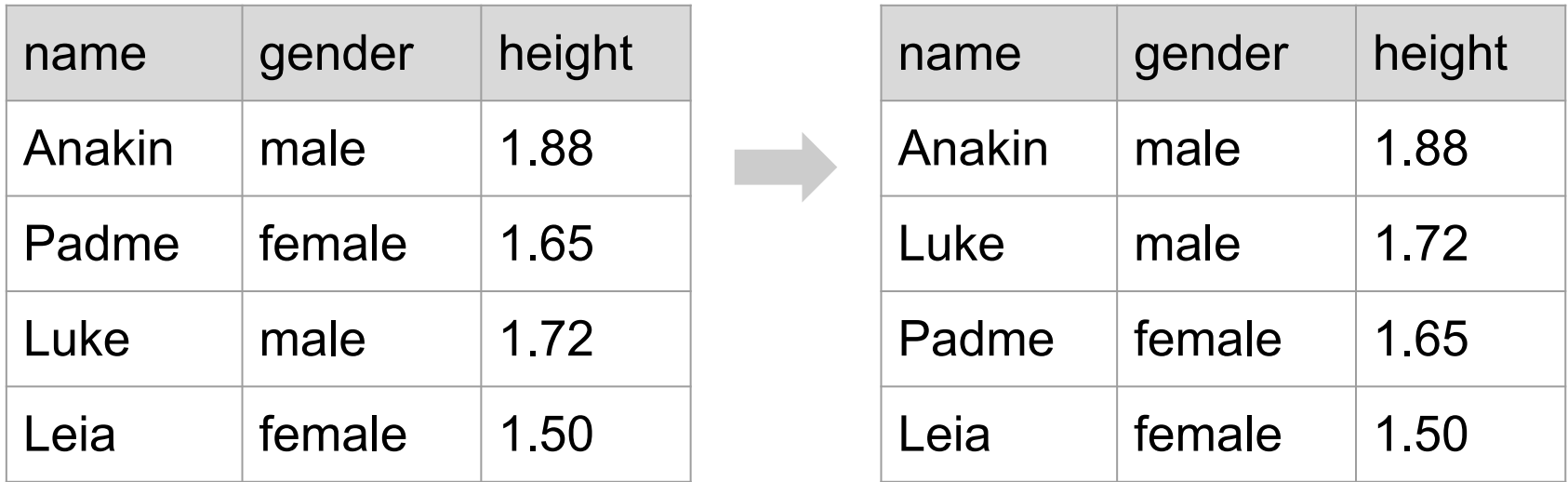

**arrange(dat, desc(height))**

# mutate

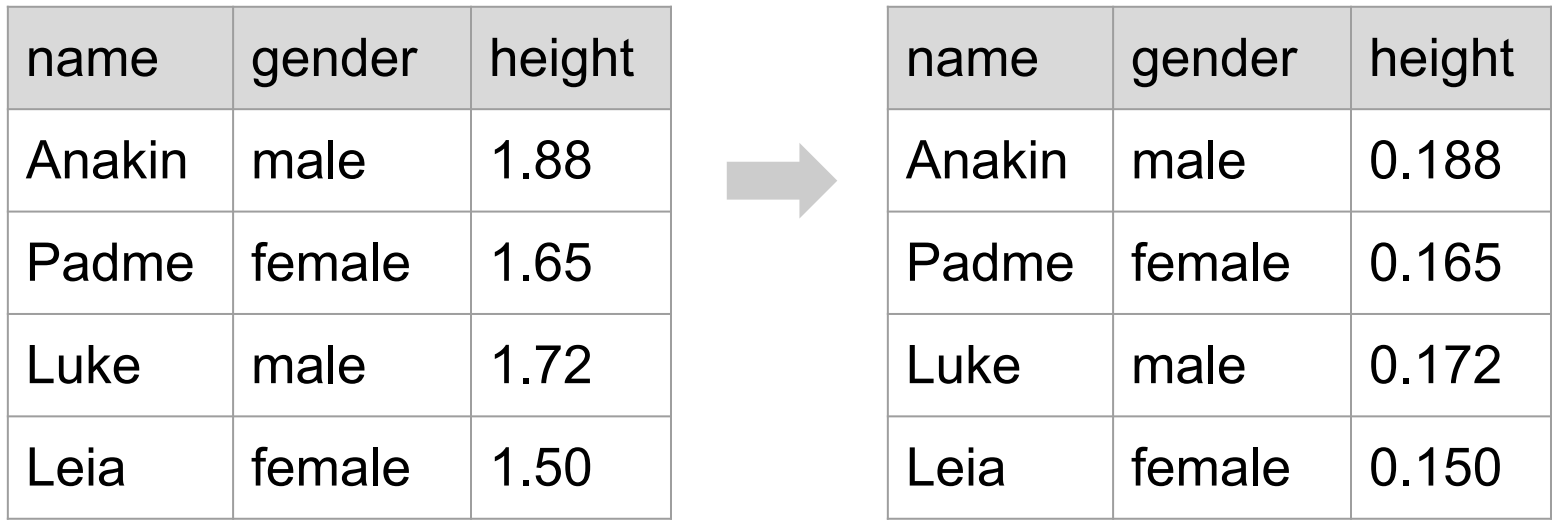

**mutate(dat, height = height / 10)**

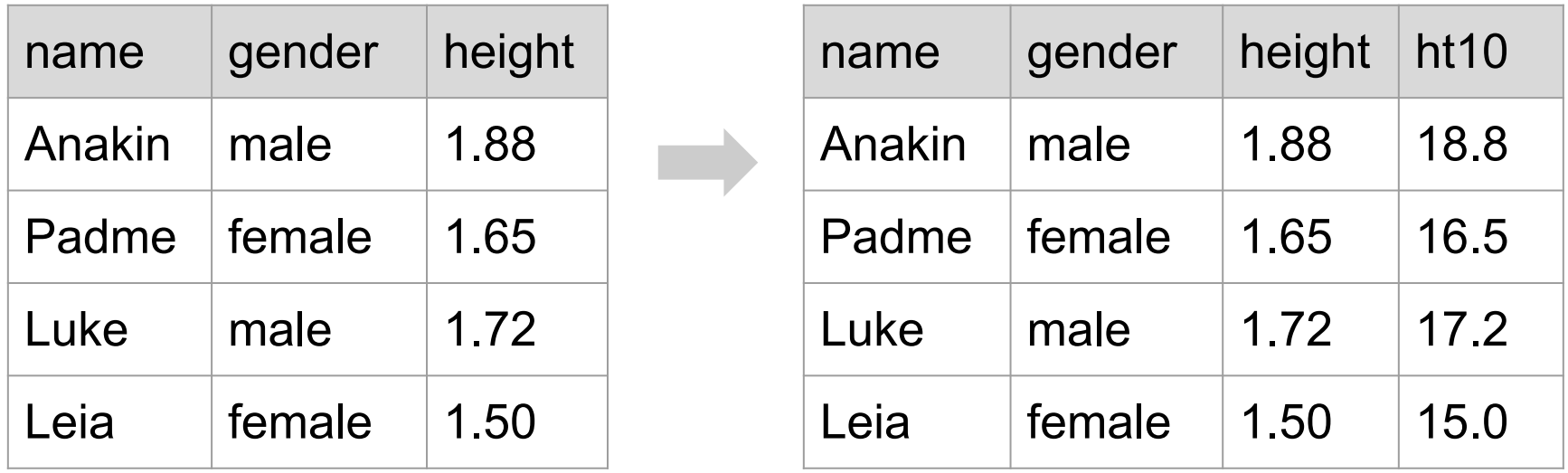

**mutate(dat, ht10 = height \* 10)**

**Grouped** Summarise

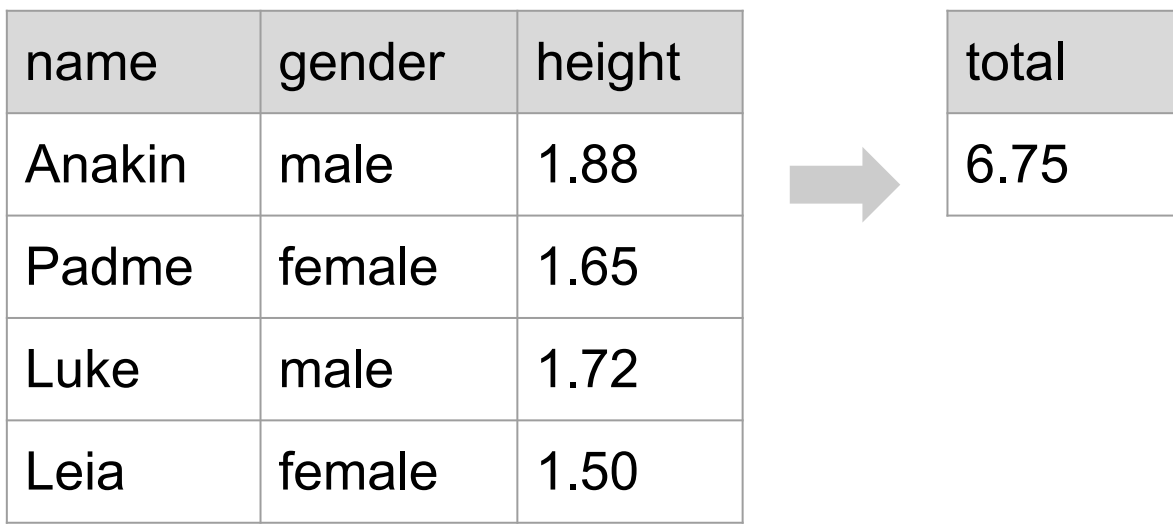

**summarise(dat, total = sum(height))**

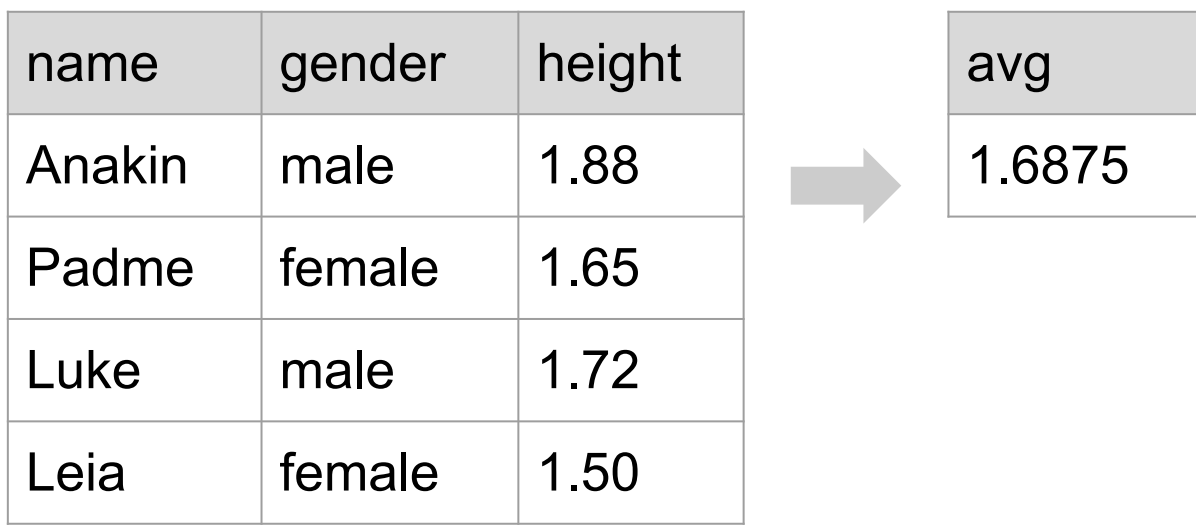

**summarise(dat, avg = mean(height))**

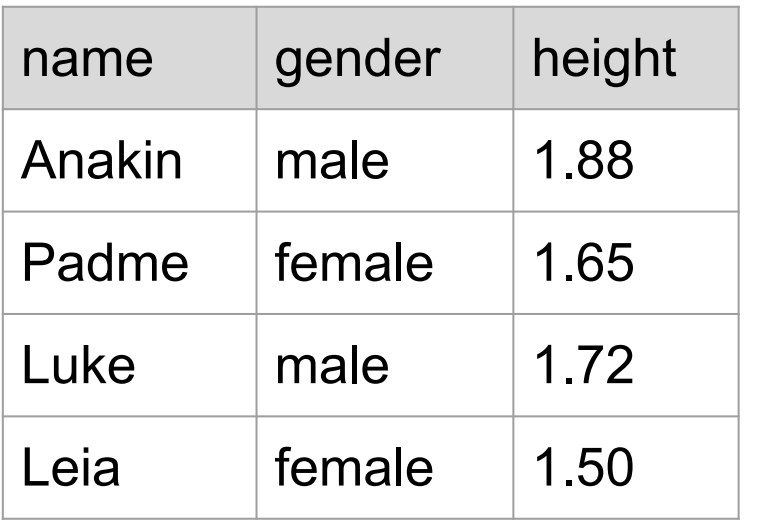

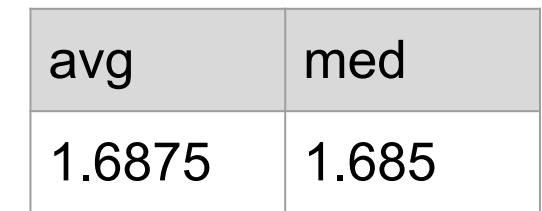

**summarise(dat,** 

- **avg = mean(height),**
- **med = median(height))**

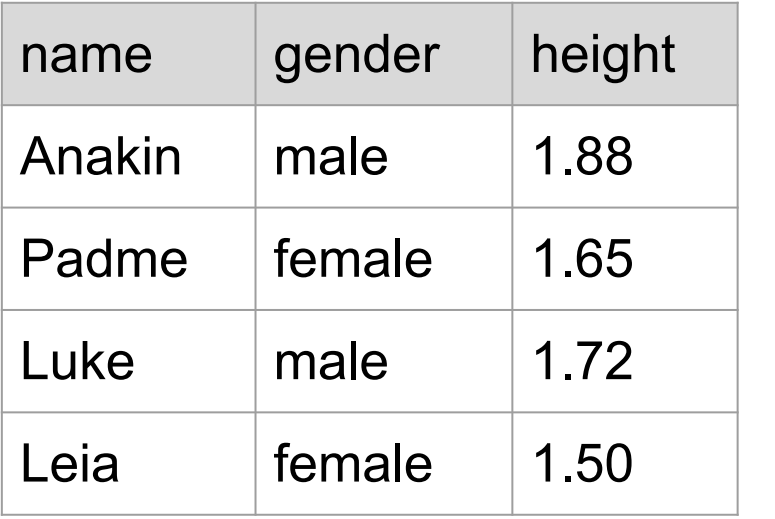

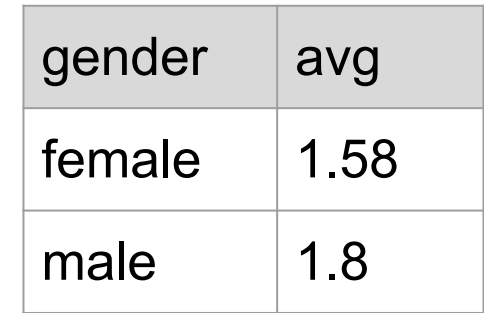

**summarise(by\_gender, avg = mean(height))**

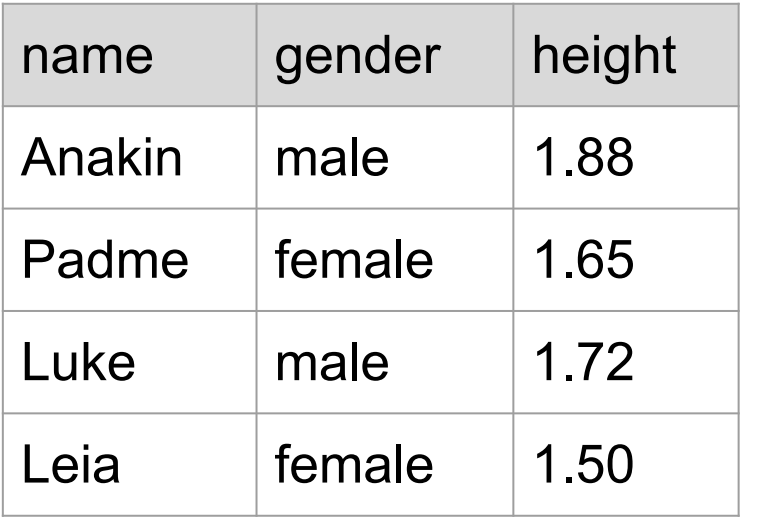

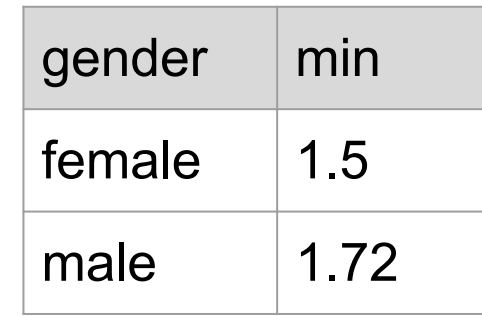

**summarise(by\_gender, min = min(height))**

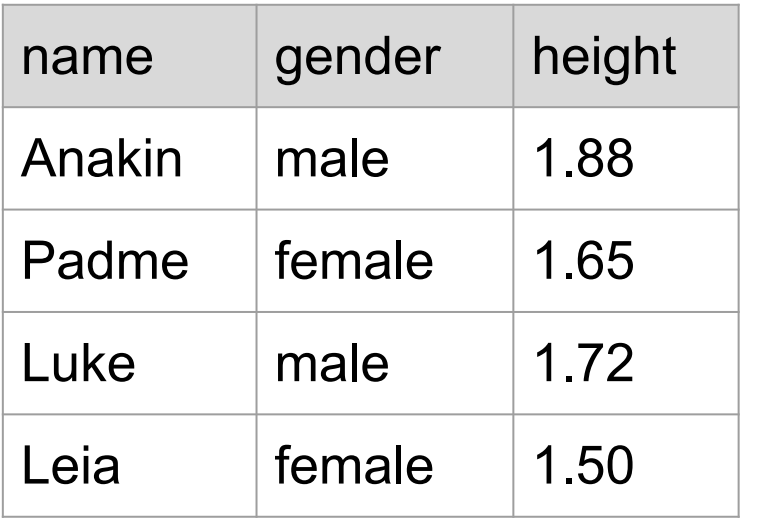

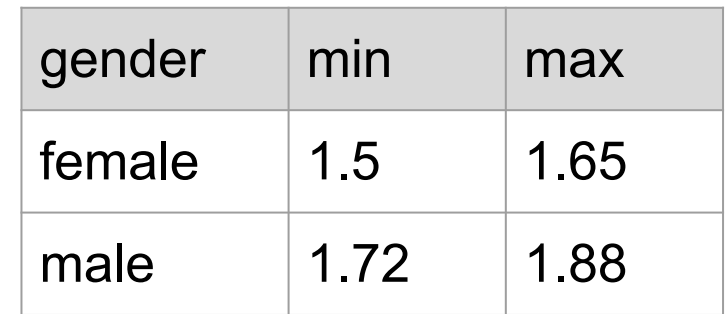

### **summarise(by\_gender, min = min(height), max = max(height))**

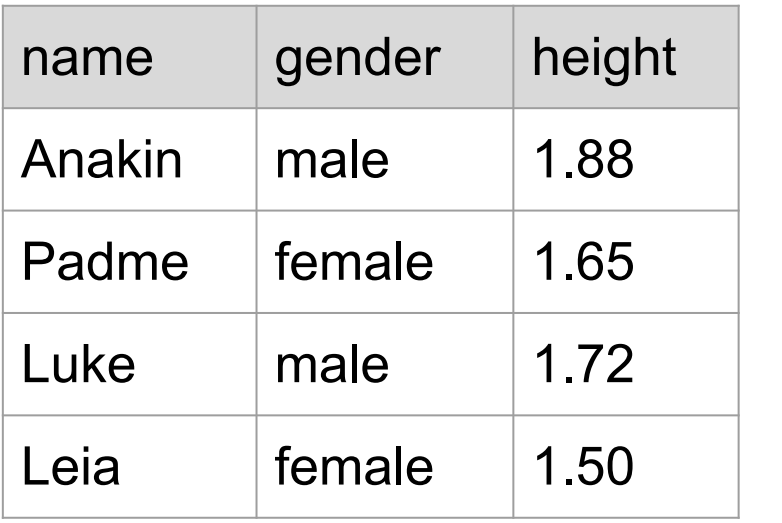

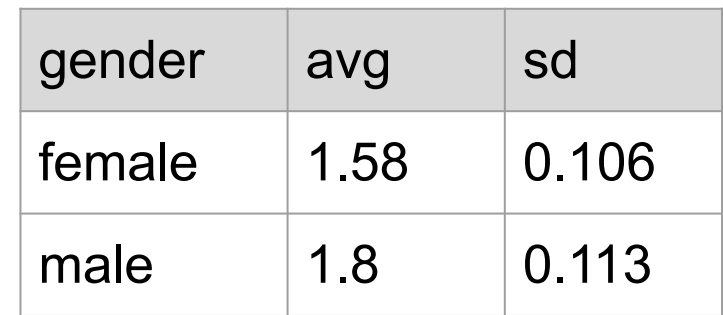

```
summarise(
   group_by(dat, gender), 
   avg = mean(height),
   sd = sd(height))
```
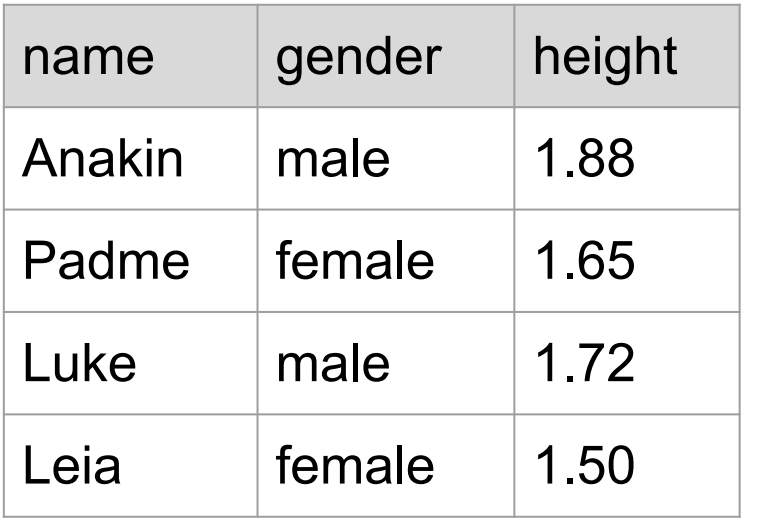

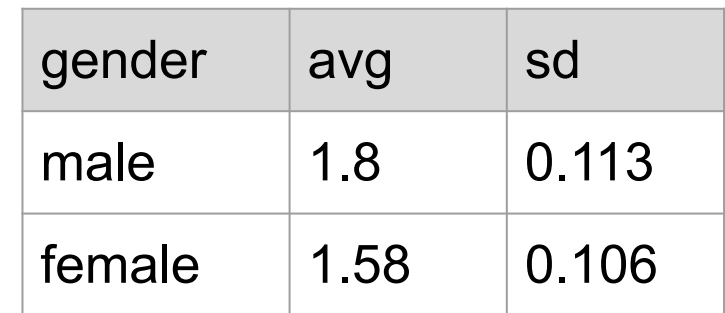

**arrange(**

 **summarise(group\_by(dat, gender),** 

```
 avg = mean(height),
```

$$
sd = sd(height)),
$$

 **desc(avg))**

# **Other Functions**

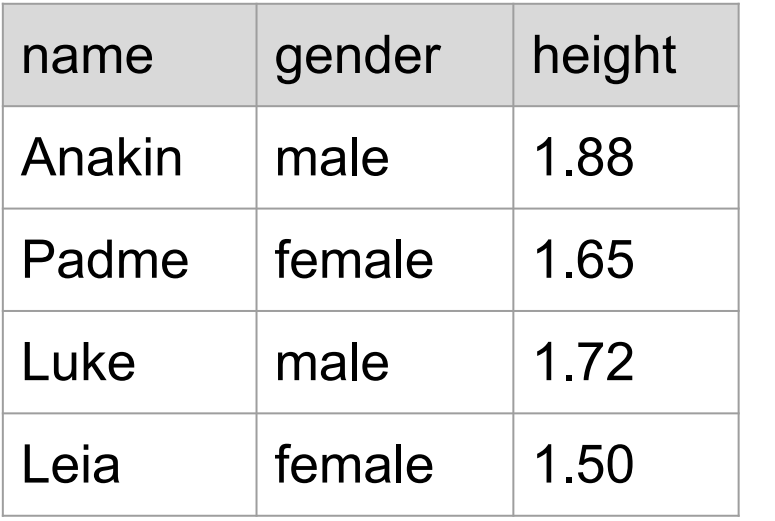

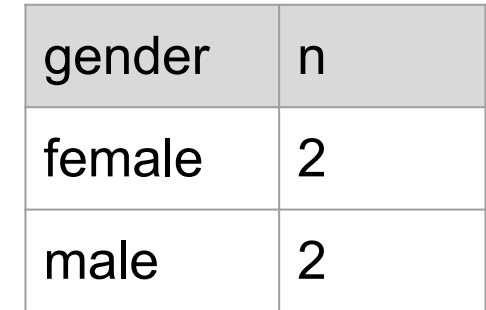

**count(by\_gender)**

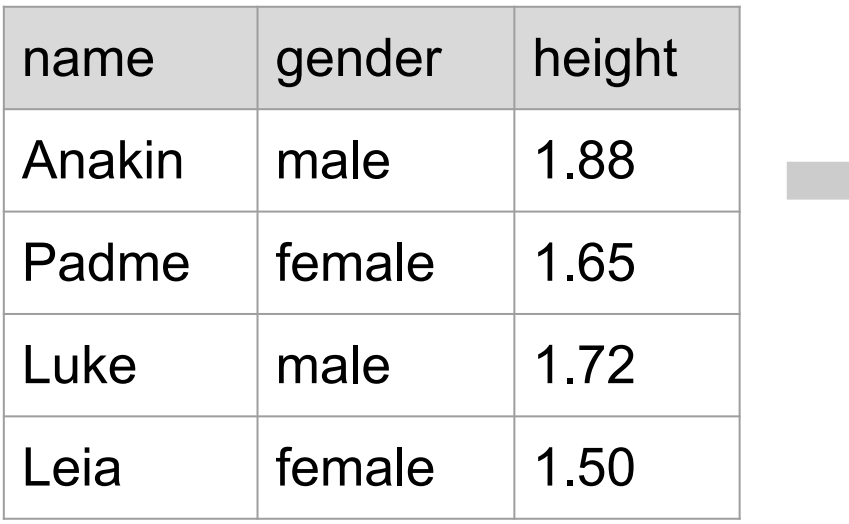

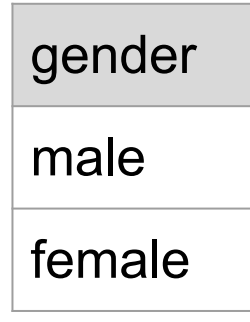

**distinct(select(dat, gender))**

n distinct(select(dat, gender))  $\longrightarrow$  2